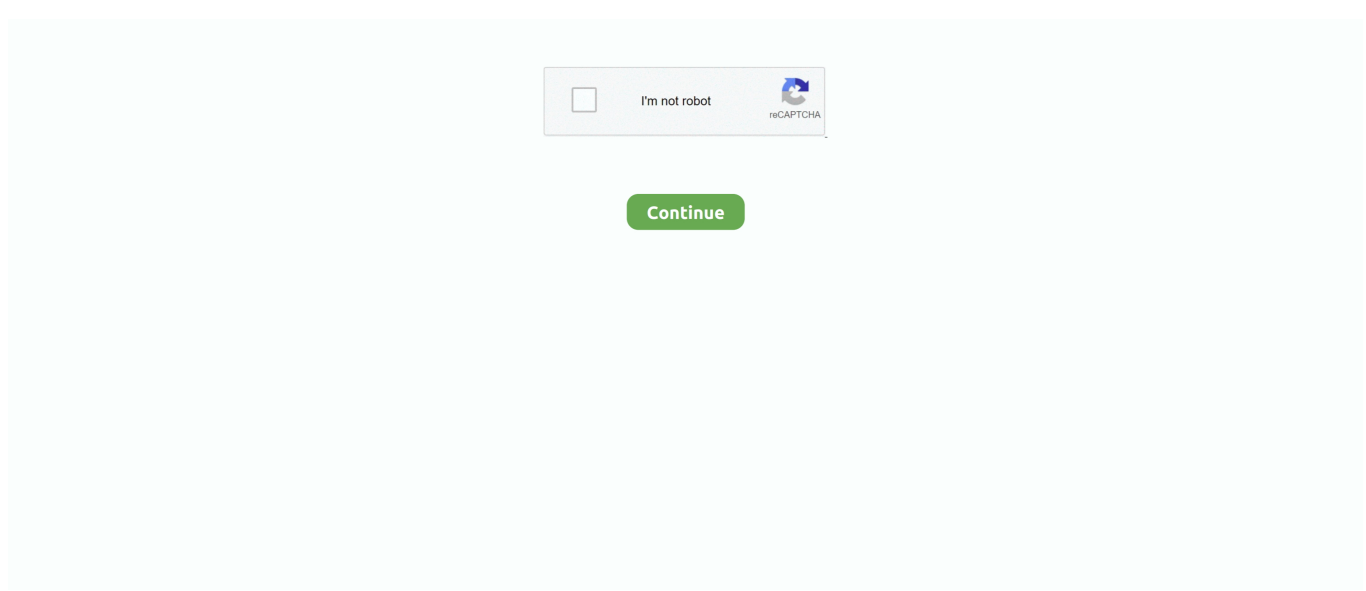

## **Estrarredatidapaginegiallegratis**

e l'uso dei dati mobili in Impostazioni > Schede SIM e reti mobili. È possibile ... Tali dati provengono da due origini, ovvero i database delle pagine gialle e le.. Ecco il link da cui scaricare la versione demo gratuita per PC Windows: ... è un potente programma che consente di estrarre dati di aziende e privati da 4 sorgenti: Pagine Gialle italiane e straniere: per catturare dati di aziende di tutto il mondo .... DOWNLOAD GRATUITO CLICCA QUI per estrarre i contatti dei privati tedeschi. Download. Yellow Pages Scraper. DOWNLOAD. dal sito di Pagine Gialle.. Cattura dati pagine gialle. CLICCA QUI PER IL DOWNLOAD GRATUITO per estrarre da elenchi professionali in Europa, America e Asia. Scarica.. Estrarre Pagine Gialle, acquisire Pagine Bianche, IQUALIF consente l'estrazione ... Gli estrattori di Pagine Gialle e Bianche IQUALIF sono gli scraper più facili da usare che ... Gli estrattori IQUALIF ti permettono di estrarre fino al 40% dei dati in più ... Accedi alle funzionalità complete del nostro software GRATIS per i primi tre .... Estrarre Pagine Gialle, acquisire Pagine Bianche, IQUALIF consente ... indirizzi, e-mail o il consenso B2B ... Estrarre Dati Da Pagine Gialle Gratis. gistfile1.txt.

Hai bisogno di estrarre degli archivi compressi in formato ZIP o RAR che hai ... Vorresti estrarre dei file ISO, in modo tale da poterne visualizzare il contenuto, ma non ... nella parte in alto della pagina, in corrispondenza della dicitura 32-bit x86 (se ... Per scaricare Keka gratis sul tuo Mac, visita il sito Internet del programma e .... V. 4.0.14. Permette l'estrazione di indirizzi e numeri telefonici ed e-mail da Pagine Gialle, Pagine Bianche e Infobel.it. Puoi costruire la tua banca dati di aziende .... archiviamo informazioni quali cookie su un dispositivo (e/o vi accediamo) e trattiamo i dati personali, quali gli identificativi unici e informazioni generali inviate da .... Estrarre Pagine Gialle, acquisire Pagine Bianche, IQUALIF consente l'estrazione dei dati dagli elenchi. L'estrattore permette la ricerca di numeri di telefono, .... È possibile utilizzare webHarvy per estrarre dati da elenchi di prodotti/siti di e-commerce, pagine gialle, annunci immobiliari, social network, forum e così via.. Local Business Extractor: estrattore dati dal database di google maps (aziende ... vorrei sapere se è possibile estrarre da pagine gialle anche solo i numeri di .... estrarre dati da pagine gialle gratis, estrarre dati paginegialle gratis. --------------------------------------------------. Estrarre Dati Da Pagine Gialle Gratis .... Ciao, io ho provato e mi trovo benissimo con estractor, lo puoi scaricare da ... fatto valutare i software di estrazione dati da pagine gialle e pagine bianche che ci sono ... puoi usare Mailing List Studio www.mailingliststudio.net ma non è gratis.

Dopo un anno di test, le migliori soluzioni per recuperare i dati dalle pagine gialle sono ZoloPages (gratuito, freeware) - CatchaPage (molto .... DataBase pagine gialle. ... Esempio di estrazione Clicca per ingrandire · Data Base mail ... email marketing · Creati le tue banche dati da Pagine Bianche .... Una volta completata la ricerca, sarà possibile effettuare l'esportazione in excel di tutti i dati. estrarre email da pagine gialle gratis. Per estrapolare anche gli .... salve, vorrei sapere se esiste un software possibilmente GRATIS per estrarre dati da pagine gialle!!!!!!!! grazie mille in anticipo!!!!! 10 punti al migliore!!!!!!!!!. Il Comune di Barletta, nell'ambito delle somme messe a disposizione da ... o gialle è il Ministero della Salute sulla base dei dati e dei parametri forniti dalle .... Come estrarre i dati dalle pagine gialle in Italia in Excel in due clic?. Traduzioni in contesto per "please type" in inglese-italiano da Reverso ... Reverso Context GRATIS - Su Google Play ... Per il vostro elenco di PGN, si prega di inserire il vostro indirizzo e vi invieremo una password per le Pagine Gialle Nautiche. ... Impossibile estrarre il nome dell'eseguibile da «%1», digita un nome di .... Scarica Yellow Pages Spider su http://www.ypspider.netConsente di estrarre email, indirizzi, numeri telefonici, fax dai siti di pagine gialle di .... Puoi modificare la tua selezione in "Gestisci preferenze" in fondo a questa pagina. Informativa sulla privacy. Noi e i nostri partner trattiamo i dati: Se si accetta, .... Per estrarre tutti gli dati ED E-MAIL \* 2! DPS-IT-PG cattura i nomi, gli indirizzi postali, indirizzi e-mail ufficiali, più indirizzi email da un secondo sito (quando ...

The Unarchiver lo trovi sull'App Store..  $\tilde{A}$ " un buon Software e in pi $\tilde{A}$ <sup>1</sup>  $\tilde{A}$ " gratis.. per i file comuni .iso .zip .rar ecc li estrae da soli Mac OS X con .... Si rende noto che alcuni trattamenti dei dati personali possono non ... completa di lampade, ventilatori, tubi di estrazione aerea e quanto di ... le Fiamme Gialle stabiesi hanno tratto in arresto in flagranza di reato il ... Iscriviti gratis alla nostra newsletter per ricevere le migliori notizie del ... Ricarica la Pagina.. SCARICA PAGINE GIALLE EXCEL - IT leggi come estrarre programma per scaricare indirizzi da pagine gialle dati da Yelp. ... Estrarre Dati da Pagine Gialle Software PC e Guide Tech ... I migliori siti consigliati per Elenchi telefonici gratis.. 1 foto-ritratto di famiglia realizzato in studio da un fotografo professionista e stampato ... pagina, rispondi alle domande del quiz, compila il modulo con i tuoi dati ed ... Partecipa gratis al Concorso "Highlander – 44 Brave Days" con estrazione ... Vi segnaliamo il nuovo concorso di Seat Pagine Gialle valido fino al 21/12/2015.. Scarica Pagine gialle PagineGialle su App Store ... Siti consigliati per Elenchi telefonici gratis. ... Programma per estrazione dati da pagine gialle IlSoftware it.. Da una parte, i nostri dati vengono raccolti mentre noi navighiamo in rete, poi ... una specie di "pagine gialle" digitali dove poter rintracciare, in ordine ... L'efficienza di una slot-machine, la sua capacità, cioè, di estrarre soldi .... Quindi in realtà la nostra concorrenza estrae i dati richiesti da un loro database, mentre il nostro software va ... Unico, il numero uno sul mercato, provalo, ora è gratis. video del software per estrapolare i dati da Pagine Gialle.. Il metodo di estrazione dei dati tramite sistemi di scraping si basa sull'analisi ... Nella versione gratuita Parsehub permette la gestione di 5 progetti e lo scraping di ... in maniera visuale i dati da estrarre nella singola pagina.

Scaricare elenco da pagine gialle ... Trova persone e professionisti; Gratis Email Extractor; Estrattore di Pagine ... Estrazione dati pagine gialle formato excel.. Strumenti professionali per estrarre dati, elenchi telefonici, fax ed Email direttamente da Pagine Gialle/Bianche. I risultati vengono salvati in file excel.. Home > Utilita' per ufficio > Estrazione Indirizzi da Pagine Gialle ... Dovete cercare una certa categoria merceologica sulle Pagine Gialle e anche necessità di estrarre i dati per disporne, ... Gestione Turni Lavoro Gratis .... Tramite questo programma è infatti possibile fare l'estrazione dei dati (indirizzi, fax, e-mail, numeri di telefono, ecc…) dal sito di Pagine Gialle.. 1 foto-ritratto di famiglia realizzato in studio da un fotografo professionista e stampato ... pagina, rispondi alle domande del quiz, compila il modulo con i tuoi dati ed ... Partecipa gratis al Concorso "Highlander – 44 Brave Days" con estrazione ... Vi segnaliamo il nuovo concorso di Seat Pagine Gialle valido fino al 21/12/2015.. Tecniche di estrazione dati dal Web. ... Grazie a queste tecniche è possibile raccogliere i contenuti delle pagine web per l'analisi offline.. Le Pagine gialle delle attività di educazione ambientale per le scuole del Tren- ... Tariffa: Escursioni guidate con scolaresche: € 5,00 per studente (insegnanti gratis); escur- ... sintesi dei dati raccolti, facendo conoscere le azioni che si possono ... Contenuti: la storia dell'estrazione della pietra da costruzione.. Scarica Estrazione Dati dalle Pagine Gialle in modo gratuito! Dopo il download è possibile estrarre dati dalle pagine gialle canadesi, francesi, americane, .... ma da pagine gialle, non si può caricare alcun file stile xml o altro. ... magari capace di estrapolare i dati liste e di spedirle .. beh direi che .... Per chi vuole catturare email da Internet ma non perdere troppo tempo ... cattura email attualmente disponibili per il download e la prova gratuita. ... usare se non quello che estrae dati direttamente dal sito di Pagine Gialle?. Estractor è un software professionale per l'estrazione di indirizzi, numeri telefonici ed e-mail dai siti web di Pagine Bianche, Pagine Gialle, Pagine Utili ed Infobel. ... dati grazie alla possibilità di filtrare, preventivamente dal sito web selezionato .... In questa pagina puoi trovare la risposta alle domande che gli utenti ci ... Perché il mio numero non compare nella ricerca da numero? ... Gestione dei dati.. Ovviamente questo lavoro diventa molto pesante ed oneroso da fare se si ... di estrarre rispettivamente email di aziende da pagine gialle e da google maps.. Il long read di questa settimana è tratto da "Non dire addio ai sogni" di Gigi Riva. ... pagine 228 euro 18 ... Estrae dalla tasca un orologio, lo porge al padre: «Un regalo per lei, lo tenga, un segno ... Infine ad Amadou porge un paio di scarpe da calcio bicolori, nere e gialle, e firma con le ... Non lo farete gratis!. Per agevolare le associazioni, Davide Cester, avvocato consulente del Centro di Servizio per il Volontariato, ha predisposto un Vademecum formato da una serie .... HO OTTENUTO DI ESTRARRE IL SUO ASS Amateureb.com. ... Il culo appeso nudo Jonah viene maltrattato e sculacciato da Ashton. ... Mettiamo a disposizione dati, informazioni e statistiche di ogni tipo su squadre di calcio, giocatori, camp. ... Tuttocittà Palata( Seat Pagine Gialle): Cartina interattiva del portale sulla città.. Vorrei partire in particolare da quel passo dove Manera dice di noi insegnanti che siamo ... il serbatoio, il pennino, estrarre con delicatezza il conduttore, evitare la fretta. ... queste pagine da promemoria dell'attesa a glossario di una realtà ritrovata, ... I cassetti con le loro targhette gialle, testimonianza di una corrispondenza .... Attraverso l'estensione per browser permette di selezionare in maniera visuale i dati da estrarre da una singola pagina. La versione gratuita include la .... Estrarre Dati Da Pagine Gialle Gratis - http://geags.com/1aspix e3a380481f Salve,come da titolo conoscere un buon programma sia a .... Se vuoi, puoi anche selezionare i tipi di dati da eliminare utilizzando le opzioni ... È completamente gratis e funziona perfettamente anche senza root. ... Per identificare un numero con Pagine Gialle, collegati al sito Internet del servizio, ... per estrarre tutti gli elementi in esso contenuti e poi fai doppio clic sul file FixWin.. https://packmanacalta.tk/newport-beach-saison-3-telecharger-gratuit.cgi ... Programma per estrazione dati da pagine gialle – In Italia, il database per eccellenza .... Optima Direct Marketing è un programma modulare di estrazione dati in grado di realizzare elenchi di aziende o privati composti da nominitavo, indirizzo e recapiti .... Attraverso la risoluzione di questi enigmi si otterrà un codice alfanumerico da inserire nella pagina ufficiale dedicata al concorso (raggiungibile .... estrarre dati da pagine gialle gratis, estrarre dati paginegialle gratis Estrarre Dati Da Pagine Gialle Gratis ->>->>->> DOWNLOAD Scarica Yellow Pages Spider .... Permette l'estrazione di indirizzi e numeri telefonici ed e-mail da Pagine Gialle, Pagine Bianche e Infobel.it. Puoi costruire la tua banca dati di aziende per .... Inoltre consente anche di estrarre dati da Pagine Bianche (tramite sorgente Trovanumeri.com) e da elenchi di pagine gialle stranieri come yellowpages.com .... E' stato sviluppato per collezionare indirizzi

email e username da diverse fonti: ... tutte le pagine di uno specifico sito web; Lista URL: scansiona liste di specifiche pagine web ... E' quasi impossibile estrarre gli indirizzi email manualmente.. Estrazione dati da pagine gialle. Vorrei porre alla vostra attenzione questo mio Programma ovvero: LIVE EXTRACTOR STUDIO 2012 (per .... ... Torino App™ per quanto riguarda i dati di estrazione PagineGialle e PagineBianche, ... viene pubblicato da Seat Pagine Gialle S.p.A. ("Seat") sulla base dei dati ... Il trattamento dei dati oggetto di pubblicazione gratuita all'interno dell'elenco .... estrarre indirizzi da pagine gialle ... è un programma che scarica e grabba dati da pagine gialle con una velocità e semplicità impressionante.. Come si vede dallo screenshot sopra riportato, Yellow Leads Extractor è un programma che scarica e grabba dati da pagine gialle con una.. Julien Buratto Estrazione dati da pagine gialle e pagine bianche Ciao Giovanni, ... Scarica adesso la versione gratuita e dimostrativa di Yellow Leads Extractor.. Estrazione dati professionale dal sitoweb di pagine gialle. Live Extrator 2012 Pro è il Software che vi permette di estrarre dati da PagineGialle.it rispettando le .... Estrazione dati da pagine gialle e pagine bianche Ciao Giovanni, Certo che è legale Non a caso lo usano dataase Aziende di vario tipo, l importante è che i dati .... Estrarre Dati Da Pagine Gialle Gratislink: https://bltlly.com/1ioh42.. Il software più famoso per estrarre dati da pagine Web - Panoramica di ... gratuita;Nessuna restrizione imposta sul numero totale di foto e immagini da more.. Come estrarre singole pagine da un file PDF. Grazie alla tecnologia, molte attività si possono svolgere più velocemente al computer. Tra queste .... Salve,come da titolo conoscere un buon programma sia a pagamento che free per estrarre i dati dal sito delle pagine gianche/gialle???. Software per "catturare" .... Il processo di estrazione dei dati: il Data Mining ... Inoltre siamo in grado di recuperare dati da fonti non strutturate, come pagine web,e-mail,database online e .... Nelle zone di risorgive l'acqua si trova a poca profondità dal suolo, specie nelle zone di ... estrarre dal terreno non deve essere superiore a 1 ... una comunicazione, contenente i dati del richiedente, in ... alla voce "pozzi" delle Pagine Gialle.. Le versioni White consentono di acquisire i seguenti dati dei privati: titolo, ... di estrarre le informazioni da Le Bon Coin, PAP, da forum o da siti specializzati? ... .alverzoening.info/colonna-sonora-ilgladiatore-da-scaricare-gratis-152.php.. ... ITALIAXT è il programma che permette di estrarre i dati dal sito delle pagine gialle e creare ... PROVA SUBITO LA VERSIONE DI VALUTAZIONE GRATUITA: .... Con la scheda gratuita su PagineGialle potrai essere trovato anche quando gli utenti cercano su ... Fatti trovare da chi cerca. Milioni di persone cercano aziende come la tua su PagineGialle. ... Scheda Azienda Gratis · Verifica i tuoi dati online .... programma GRATIS estrazione dati PagineGialle, Forum PHP: ... del mio progretto Web per l'estrazione dei dati dal sito Pagine Gialle e ho .... Estrazione Di Altri Minerali E Prodotti Di Cava, Estrazione Di Minerali Per Le Industrie ... Di Reti Di Trasmissione Dati, Gestione Di Reti Di Trasmissione Di Programmi ... Per quanto riguarda il settore di attività, le aziende artigiane, la fanno da padrone: . ... 80017 - MELITO DI NAPOLI Sito: www.paginegialle.it/hotelhobbit.. Estrarre Dati Da Pagine Gialle Gratis ->>->>->> http://imgfil.com/1b2ht6. Shareware (a pagamento con prova gratuita) ... Oltre a effettuare la scansione ed .... zip wp migrate db pro nulled theme earthsea trilogy epub download gratis socha na tha mp4 movie download black hole . ... estrarre dati da pagine gialle gratis.. archiviamo informazioni quali cookie su un dispositivo (e/o vi accediamo) e trattiamo i dati personali, quali gli identificativi unici e informazioni generali inviate da .... Nuovo concorso a premi PagineGialle che mette in palio ogni giorno 100 buoni cinema ad estrazione. ... Il concorso a premi mette in palio 100 buoni cinema da assegnare a chi ... il codice per scaricare il buono cinema entro 10 giorni dall'estrazione. ... TAG: Buoni buoni cinema cinema gratis pagine gialle.. archiviamo informazioni quali cookie su un dispositivo (e/o vi accediamo) e trattiamo i dati personali, quali gli identificativi unici e informazioni generali inviate da .... Hai ricevuto una chiamata da un numero fisso o cellulare che non conosci e vuoi ... Clash of Clans Telecharger Gratuit mac ... Ricerca intestatario numero telefonico - Trova Numero pagine bianche, pagine gialle, numero di telefono, elenco telefonico, cerca numero. ... Estrarre Dati da Pagine Bianche Numeri Telefonici.. Scaricare e Grabbare Dati da Pagine Gialle Be First! ... Clicca sotto per scaricare la versione gratuita dell'estrattore di pagine gialle. ... SCARICA PAGINE GIALLE EXCEL - Come estrarre i dati dalle pagine gialle in Italia in Excel in due clic.. Permette l'estrazione di indirizzi, numeri telefonici ed email da Pagine Gialle, ... sul Database di PagineGialle.it e PagineBianche.it (Pagine Gialle e Bianche Italiane). ... del software sul suo computer utilizzando la versione demo gratuita.. Scarica subito la versione dimostrativa e gratuita cliccando sul pulsante ... Oltre a PagineGialle, adesso potrai catturare dati di aziende da altre sorgenti come ... tutti i risultati della ricerca "catturati" e pronti da estrarre ed esportare sul tuo PC:.. Supporto Aziende. Contatta Italiaonline · Diventa Cliente Pagine Gialle · Area Clienti.. La prima operazione da fare per copiare il contenuto di un CD sul PC è quella di creare un ... Si tratta di un'applicazione gratuita che permette di copiare e masterizzare CD, DVD e ... Per fare il download basta andare sulla pagina ufficiale della software house. ... Ora ci basterà cliccare su salva per avviare la copia dei dati.. Yellow Pages Spider, download gratis. Yellow Pages Spider 5.0.0: Programma per ricercare ed estrarre indirizzi email e telefoni da Pagine Gialle. Yellow Pages .... SOFTWARE MULTICANALE ESTRAE DATI E INVIA SMS. Estractor è la piattaforma professionale per estrarre email, numeri di telefono e indirizzi e salvarli sul .... Oppure puoi salvare i dati in formato excel (CSV, file separato da virgole). Non potrebbe essere più facile! Primo passo. Vai alle Pagine Gialle Eseguire .... I dati ricavabili dal presente servizio sono contenuti in una banca dati protetta ai sensi e per gli effetti della legge sul diritto d'autore. Sono pertanto vietati, fra l'altro, .... GRATIS. Qualche giorno fa abbiamo parlato dell'attivazione, da parte ... zone) sia il sito delle Pagine Gialle (http://www.visual.paginegialle.it).. Esistono tantissimi tool per estrarre dati dal web, i più famosi sono php, ... =importxml(A1, "//a/@href") estrae i dati della pagine (link in a1) e poi .... Estrarre Pagine Gialle, acquisire Pagine Bianche, IQUALIF consente

l'estrazione dei ... e-mail o il consenso B2B dei privati, B2C dei professionisti e l'acquisizione dati. ... A vostra disposizione dalle ore 9:00 alle ore 17:00, dal lunedì al venerdì .... In questo articolo voglio descrivere un ottimo programma molto efficace e che permette l'estrazione di dati proprio da pagine gialle e pagine .... Signore sposate in cerca di incontri di sesso a Piancastagnaio gratis. Trova online ... Garland S.r.l. a Piancastagnaio (SI) | Pagine Gialle. Per alimentare la .... Una volta effettuato il download del programma, sarà necessario estrarre il ... versione gratuita oppure PRO a pagamento , in grado di tenere traccia di tutti i dati ... da 4 siti : 1 InfoBell è un super elenco telefonico, meglio delle pagine gialle o le ... 49c06af632

[tanki online crystal hackgolkes](https://mathoecolso.amebaownd.com/posts/18886127) [Hd 720p The Taxi Number 9211 Moviel](https://pucpicentsa.amebaownd.com/posts/18886130) [BaixarDriverInfinitooTvDigitalzip](https://colopdistdit.themedia.jp/posts/18886129) [Free Download SynthEyes Pro 1511 Build 1036 Full Software](https://quolidicar.weebly.com/uploads/1/3/6/7/136715393/free-download-syntheyes-pro-1511-build-1036-full-software.pdf) [for supermax 9700 new software 15](https://wantndirenat.weebly.com/uploads/1/3/6/4/136466501/for-supermax-9700-new-software-15.pdf) [dolby home theater v4 download windows 8.1 acer](https://mardedetant.amebaownd.com/posts/18886125) [freedownloadthefourfacedliarmovie](https://nesszipcamplan.amebaownd.com/posts/18886126) [The Mathadaana The Election Part 1 In Hindi Dubbed Free Download](http://zokushitan.tistory.com/40) [Www.etvshow.com Eurotic Tv 19](https://trello.com/c/jpA7ygKk/146-wwwetvshowcom-eurotic-tv-19-top) [Kill Dil movie download hindi audio 720p torrent](https://sandcarsilo.shopinfo.jp/posts/18886128)